## Official Certified SolidWorks® Professional (CSWP) Certification Guide with Video Instruction SolidWorks 2012 - 2014 ®

An authorized CSWP preparation exam guide

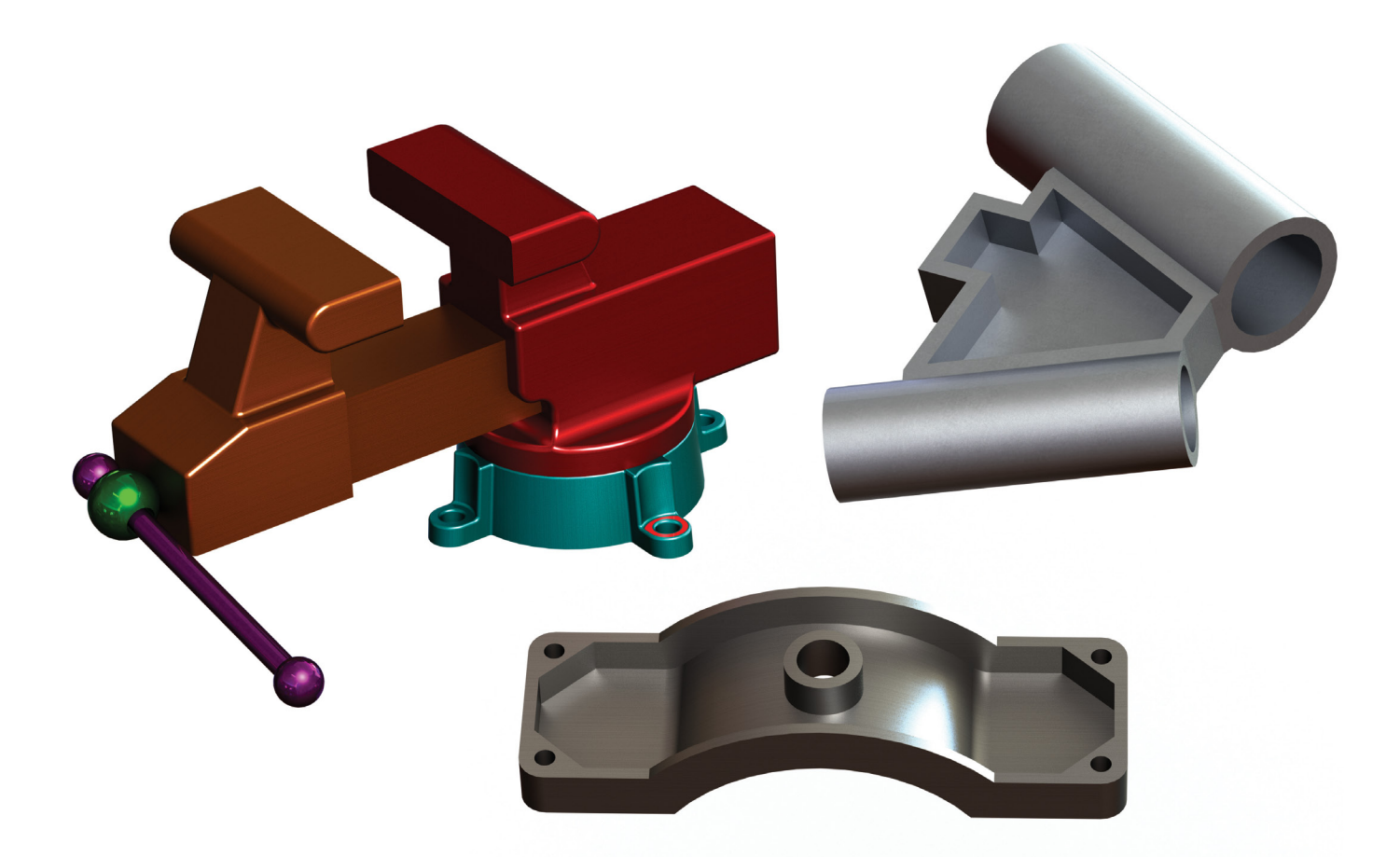

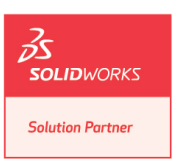

David C. Planchard, CSWP, SolidWorks Accredited Educator

**Multimedia Disc**

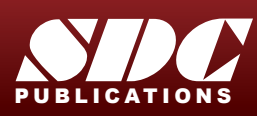

 [www.SDCpublications.com](http://www.sdcpublications.com) Better Textbooks. Lower Prices. Movies and model files for SolidWorks 2012 - 2014

## Visit the following websites to learn more about this book:

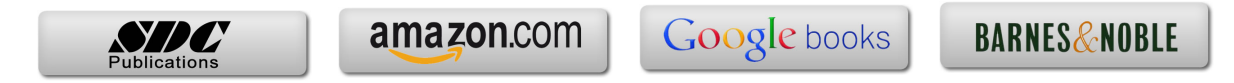

## **TABLE OF CONTENTS**

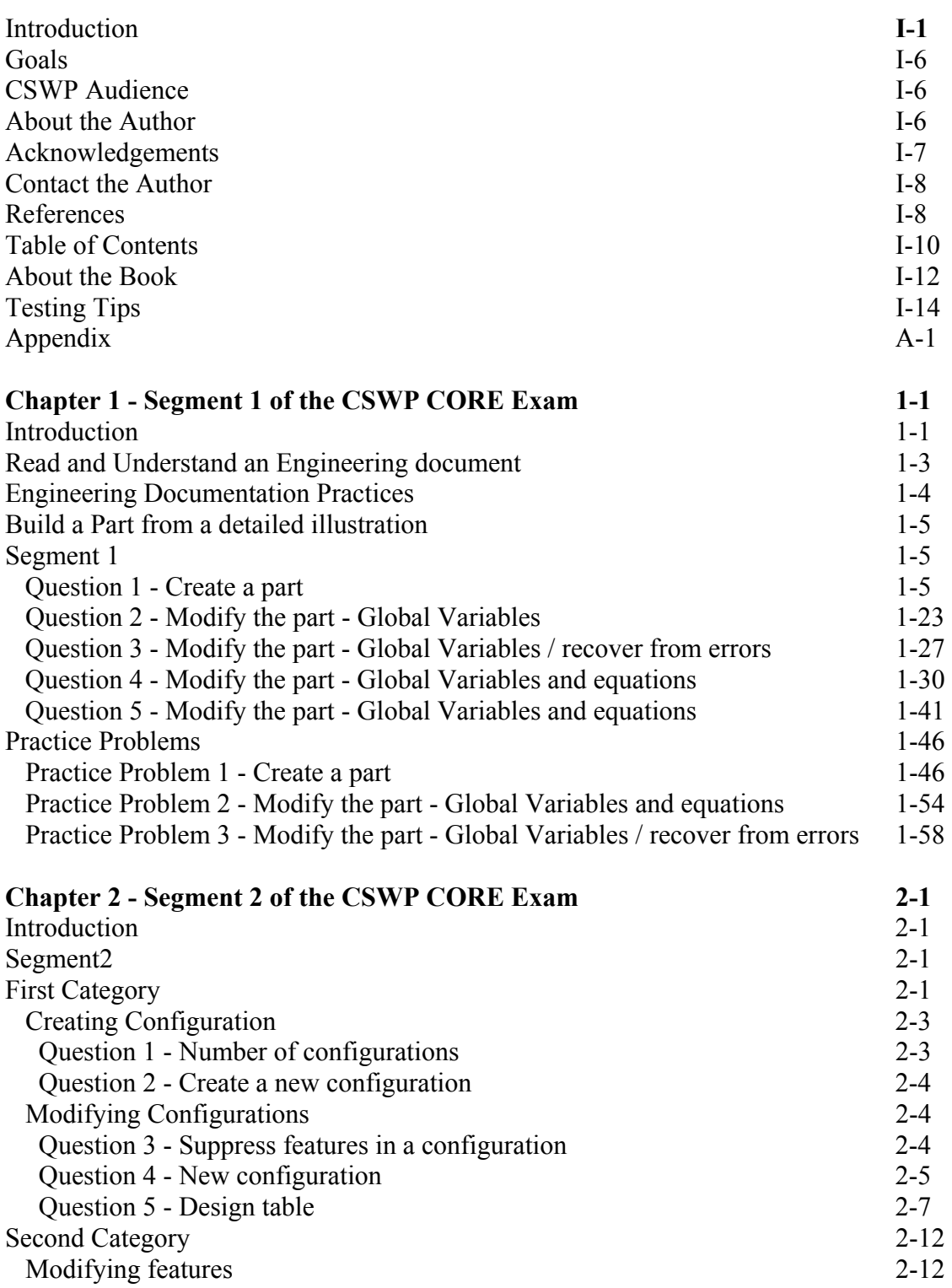

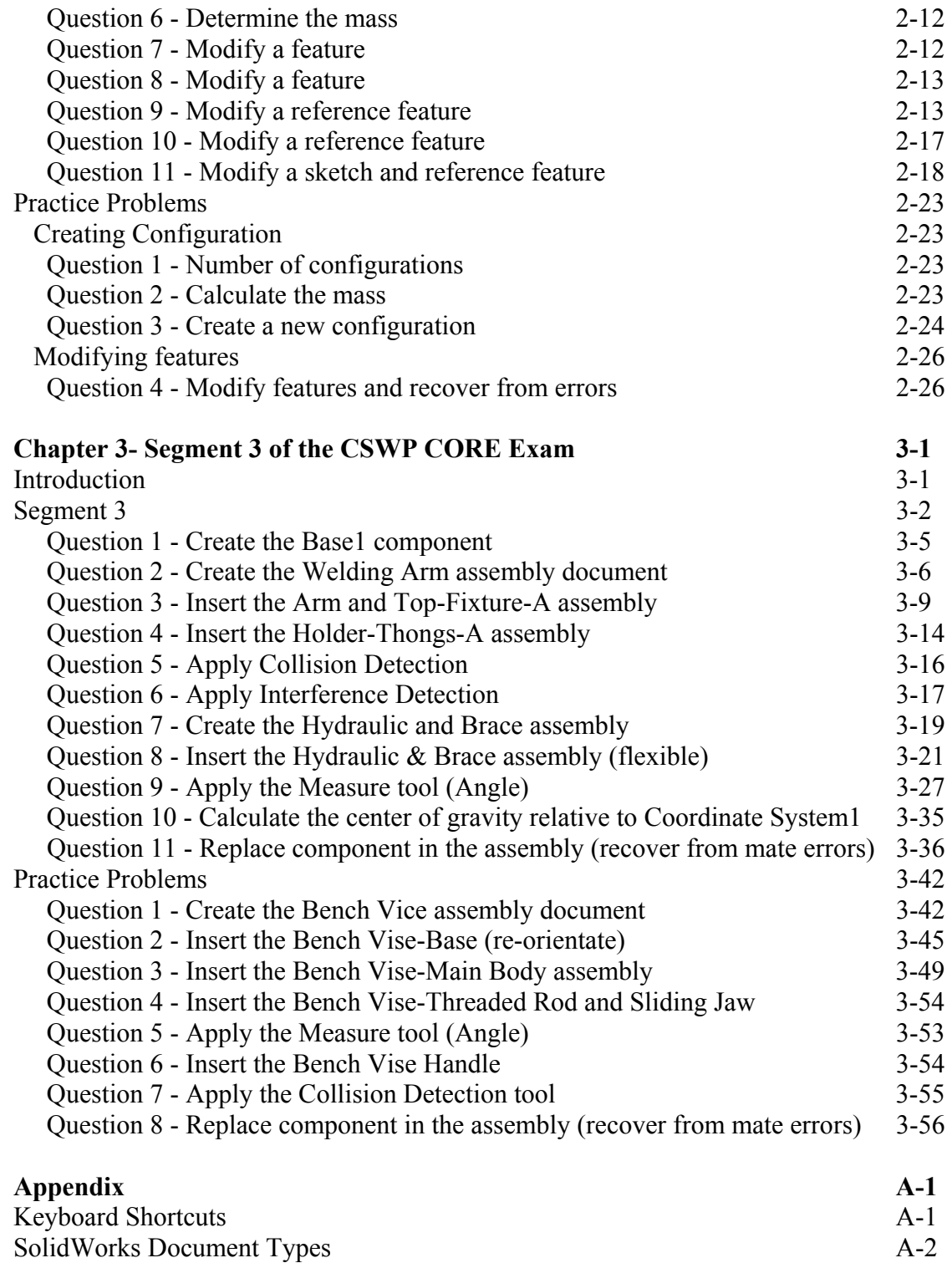